# **Distributed Denial of Service Attacks (DDOS):**

**Fighting to Protect our use of the Internet**

May First/People Link

November 11, 2016

### **Political Context**

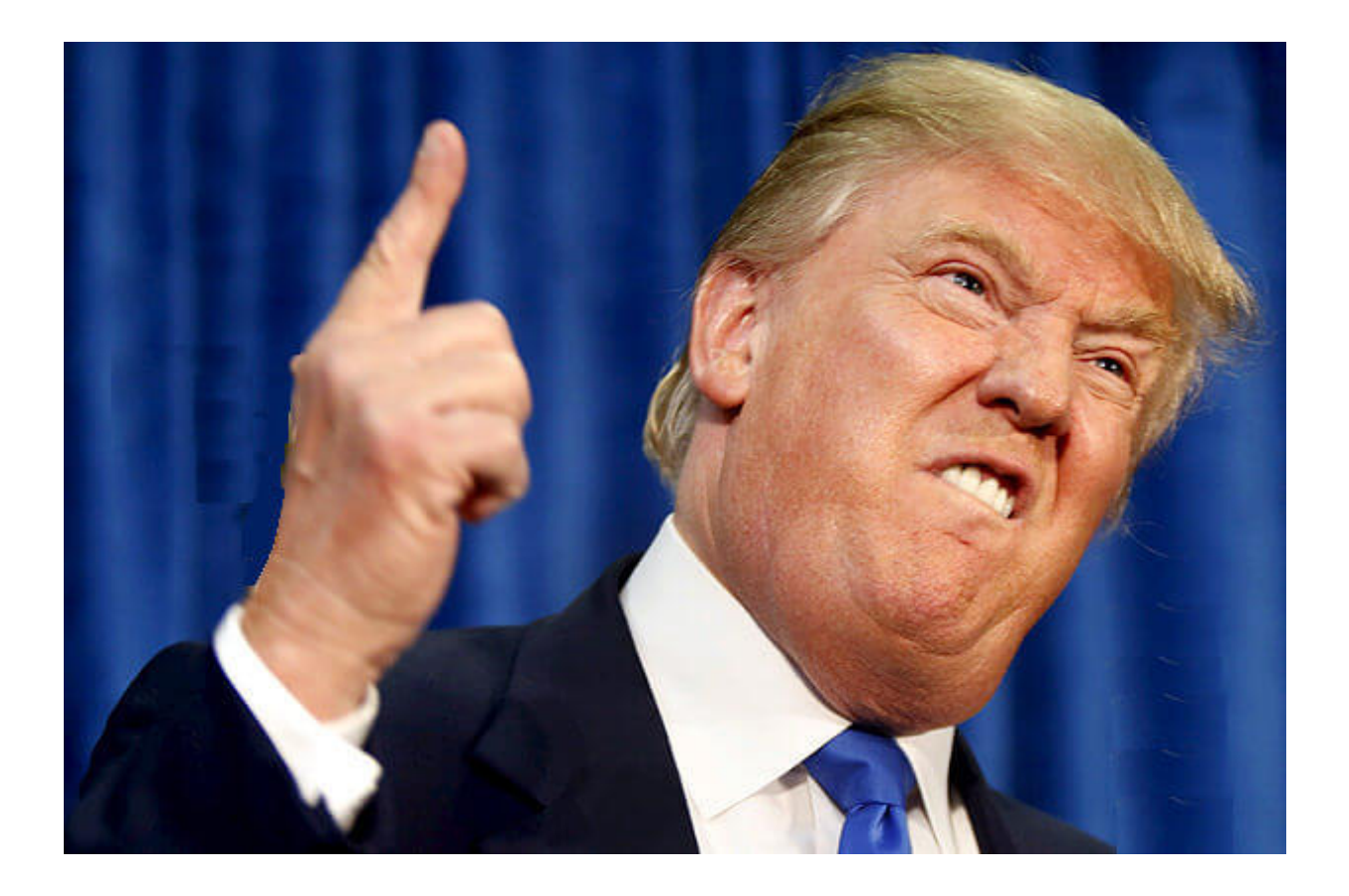

### **Two kinds of attacks:**

- *Compromise*: When an attacker gains access to your site or database and can see files or data that should not be available to them.
- *Denial of service:* When an attacker floods your site with traffic so that nobody else can access the site.

### **How does it work?**

#### A "distributed" denial of service attacker

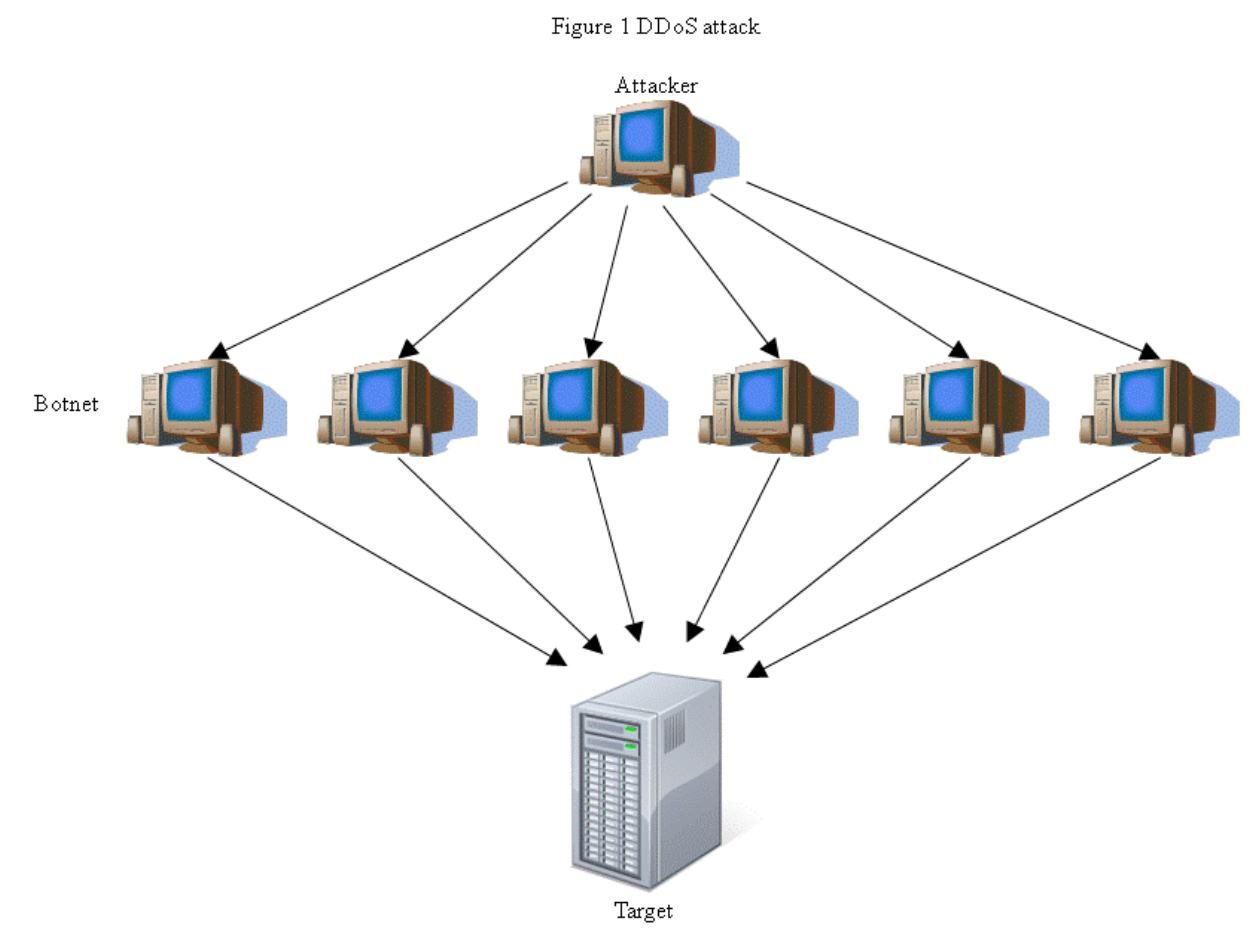

Attacker sends command to botnet, botnet floods server with messages

*Image credit:<http://www.cs.wustl.edu/~jain/cse571-11/ftp/cyberwar/>*

### **How bad is this?**

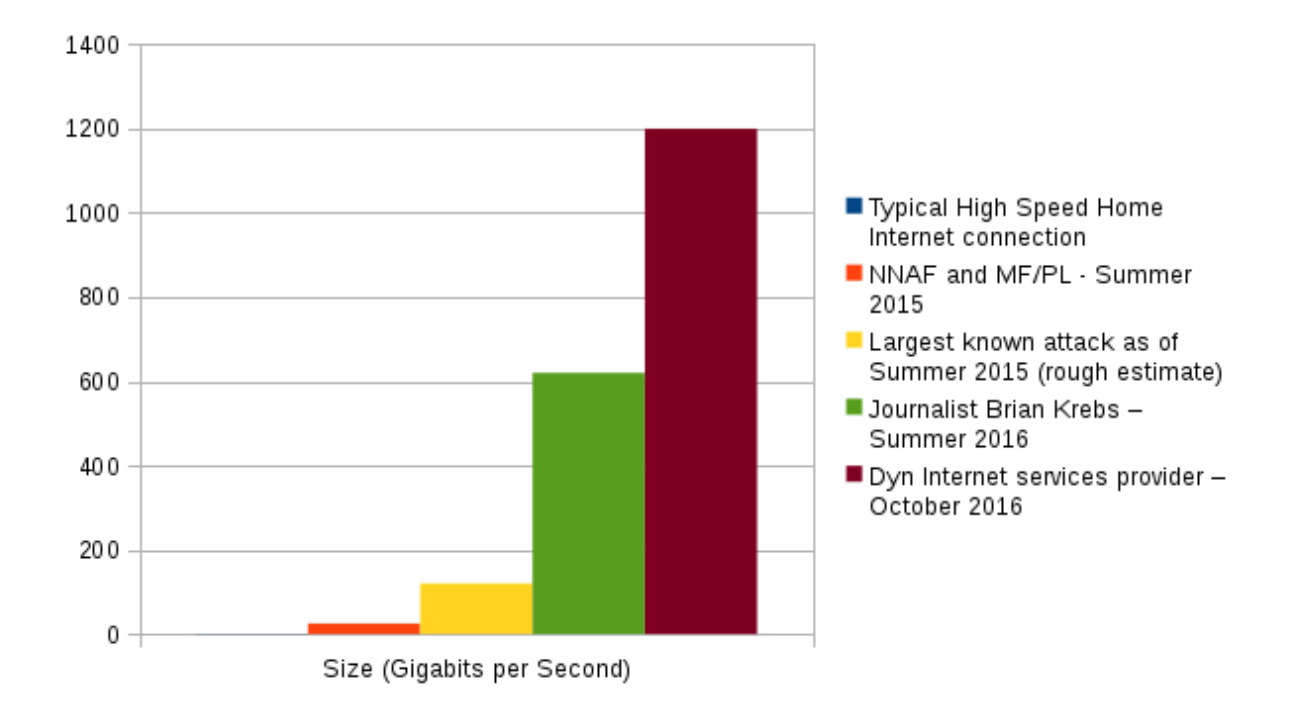

### **How are bot networks built?**

#### Mirai software, game changer? Or just 62 really dumb default passwords...

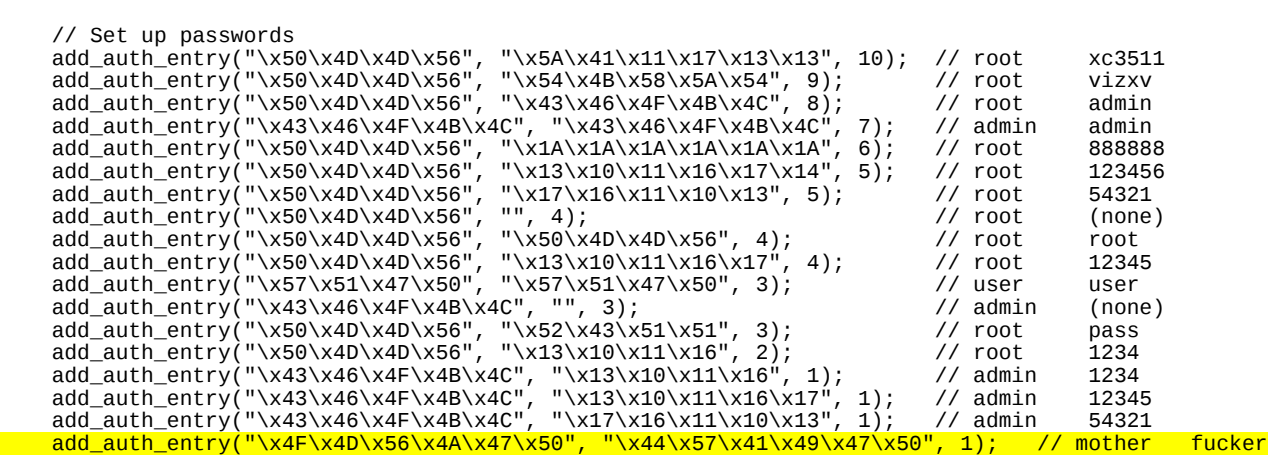

## **How is this possible?**

- Some network still allow spoofed addresses (BCP38). Full implementation of BCP38 would stop "amplification attacks"
- Failure of capitalism: rush to profit means selling devices that have known flaws. Must recall all devices with known problem and impose fines (like car manufacturers who are caught selling known unsafe cars)
- Providers don't care you get billed for your Internet usage. Must detect and stop attacks (like the way you get a notice if you are downloading copyright material)
- Centralization
	- By investing in Facebook, Google and Twitter, we create a massive chasm between the capacity of a few companies and the rest of us. They will use this divide to their advantage. Will we live in a world where only two or three corporations can with stand a denial of service attack and the rest of us can't?
	- $\circ$  Not even the big corporations are safe we must build de-centralized services, that are designed to put information on multiple networks.

# **Stopping a Denial of Service Attack**

Using a "reverse proxy" cache

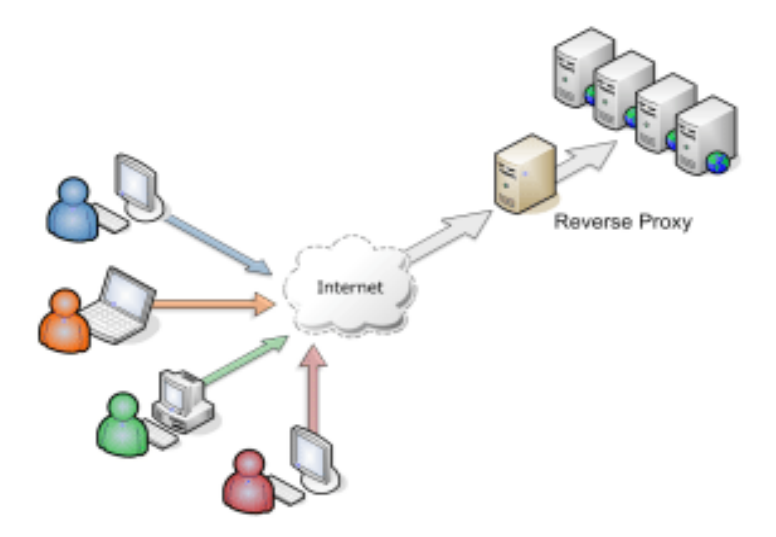

*Image Credit:<http://blog.caelum.com.br/melhorando-o-guj-jetty-nio-e-load-balancing/>*

## **Stopping a Denial of Service Attack**

#### Signing up with Deflect

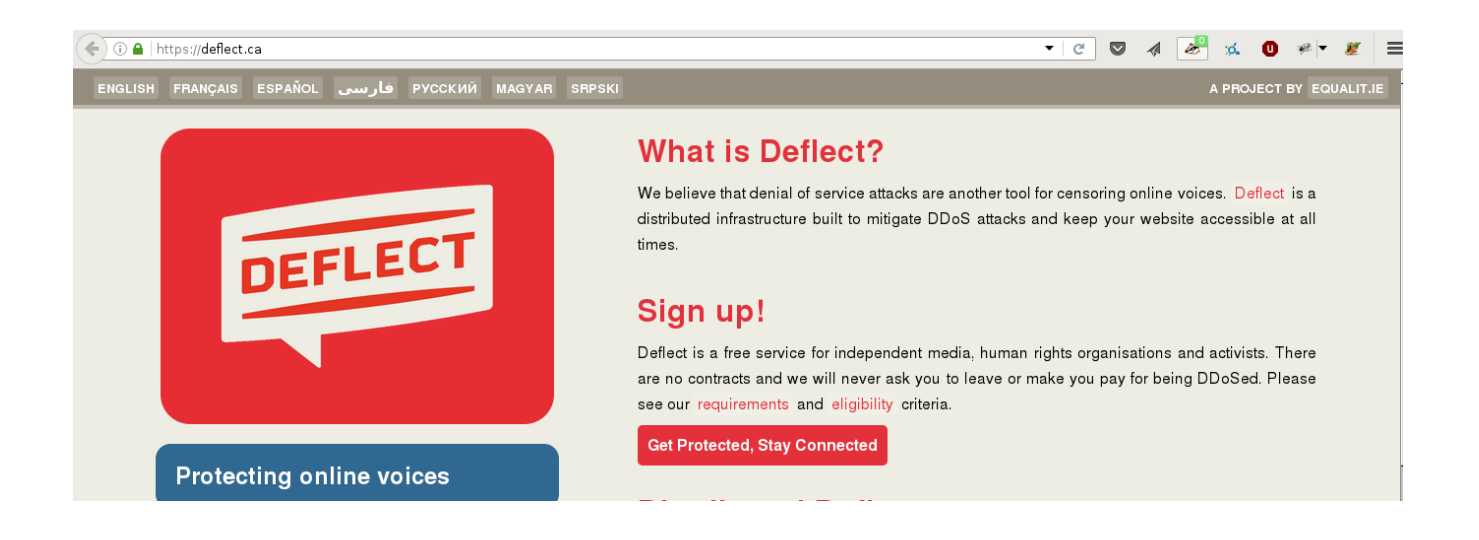

### **How does our network protect us?**

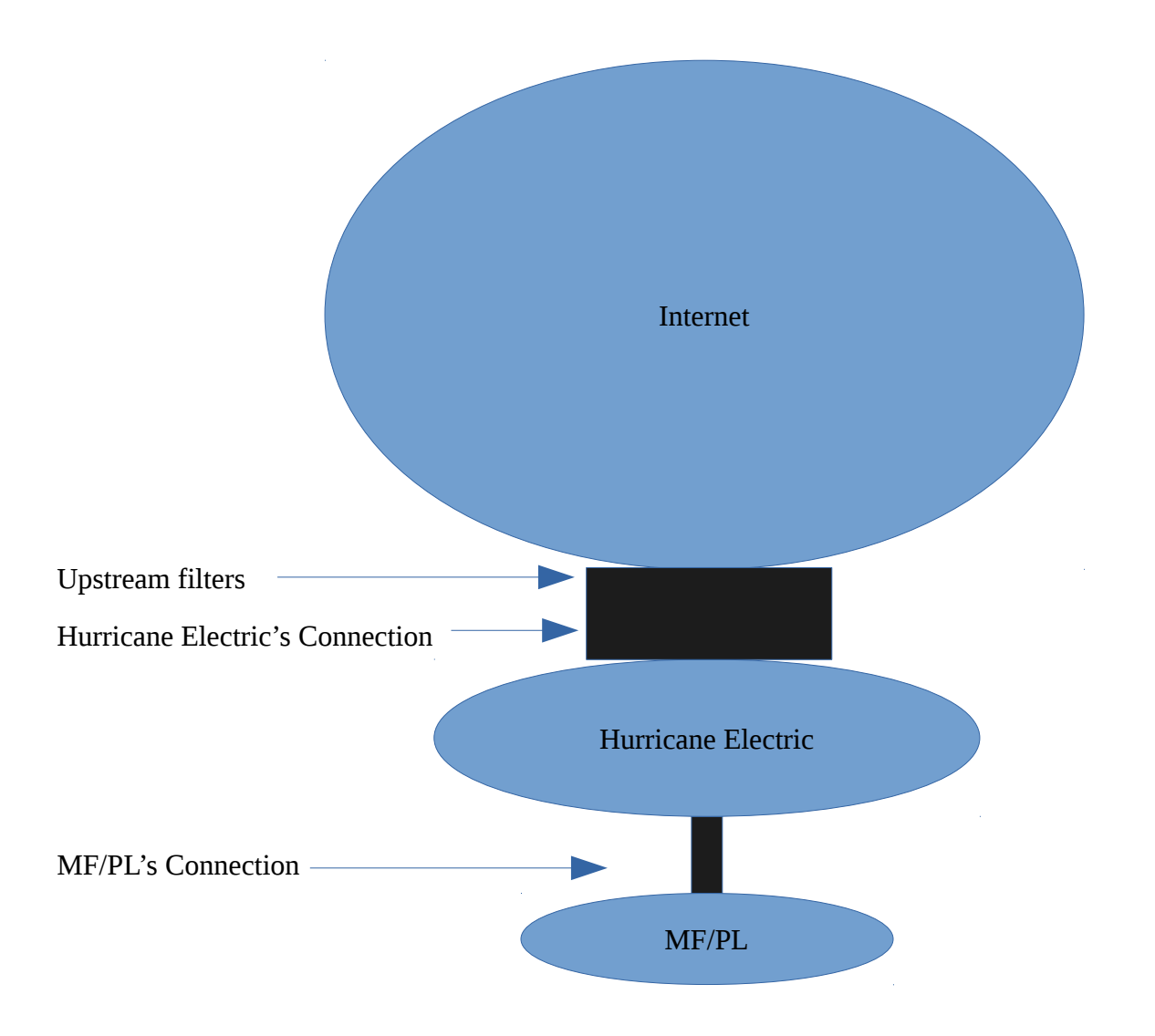